# Edpuzzle

Version 12

Published 8/6/2020 by [Anonymous](https://employees.senecapolytechnic.ca/people/Anonymous) Last updated 4/13/2023 2:09 PM by [Ashley Ribbel](https://employees.senecapolytechnic.ca/people/ashley-ribbel)

## About

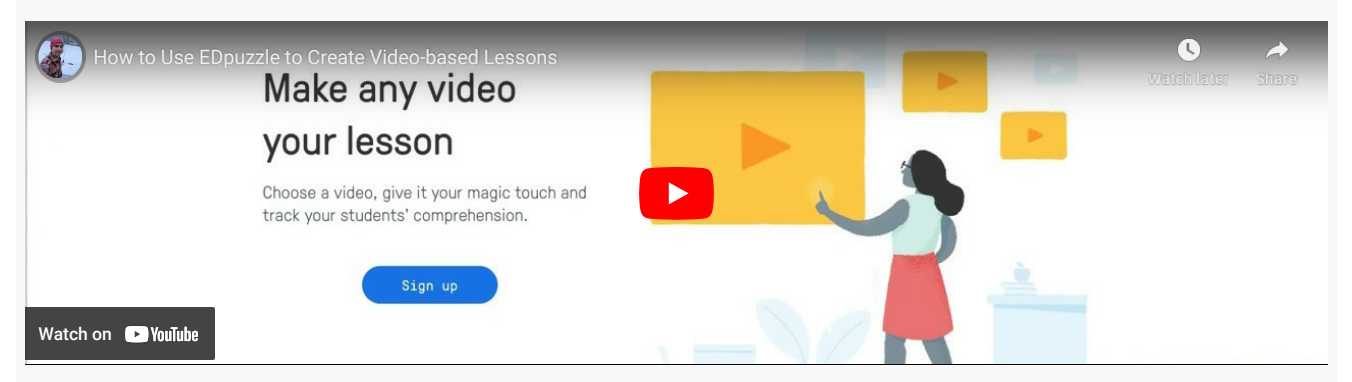

Professors can use Edpuzzle to add audio notes, open-ended, and multiple-choice questions into video content.

#### [Edpuzzle website](https://www.edpuzzle.com/)

#### Licence

\* - Items with a college-wide license have an asterisk

Seneca **does not** have a licence for this tool.

# Tips for using this tool

Some things to note about Edpuzzle:

- videos can be already online or uploaded
- you can crop a video
- videos can be assigned with due dates
- you can force students to answer a question before proceeding with the video
- data has to be downloaded and then added to Learn@Seneca grade center

### Keeping Student Information Safe When Using Online Tools

[The Quick guide to secure handling of confidential student information for faculty using](https://employees.senecapolytechnic.ca/spaces/35/educational-technology-advisory-committee-etac/files/13927/quick-guide-to-secure-handling-of-confidential-student-information-for-faculty-using-online-learning-tools-pdf) online learning tools (.PDF) (developed by the Teaching & Learning Centre and ITS) helps faculty choose secure online tools for teaching. The guide provides guidelines and examples to help faculty consider the information students might be giving up when using a new tool. It is intended for quick use of free or low-cost online tools and not for larger, more costly tools that require more rigorous data privacy vetting.

## Related tools

[TED-Ed](https://employees.senecapolytechnic.ca/spaces/35/educational-technology-advisory-committee-etac/wiki/view/632/ted-ed)

#### Learn more

**Ø [Edpuzzle Help Center](https://support.edpuzzle.com/hc/en-us)** 

tags : create, creative, edpuzzle, educational-technology, educational-technology-advisorycommittee, educational-technology-tool-finder, educational-technology-tools, educationaltools, engage, engagement, etac, teaching-and-learning, teaching-and-learning-centre